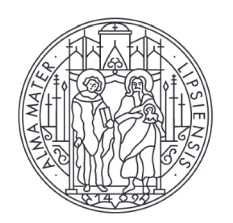

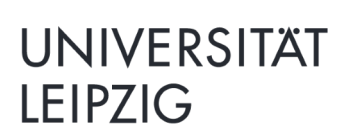

**Institut für ausländisches und europäisches Privat- und Verfahrensrecht** 

Prof. Dr. Konrad Duden, LL.M. (Cambridge)

# **Allgemeine Hinweise zur Anfertigung von Seminararbeiten**

*Seminararbeiten sind für Studierende der Rechtswissenschaften eine der wenigen Gelegenheiten abseits des wohlbekannten Gutachtenstils in Hausarbeiten und Klausuren wissenschaftlich zu arbeiten. Sie stellen daher eine spannende Herausforderung dar, die allerdings häufig unterschätzt wird. Insbesondere die Unterschiede zwischen einer wissenschaftlichen Seminararbeit und einer Falllösungshausarbeit werden oft nicht ausreichend berücksichtigt. Die folgende Übersicht soll Ihnen als Hilfestellung bei der Anfertigung der Zulassungs- oder Prüfungsseminararbeit dienen. Sie gilt als erste, nicht vollständige Einführung in das Thema. Weitere Literaturhinweise zur wissenschaftlichen Arbeitstechnik bei Seminararbeiten finden Sie am Ende dieses Leitfadens.*

## **A. Ziele der Seminararbeit**

Ziel einer Seminararbeit ist es, eine rechtswissenschaftliche Frage zu stellen und diese zu beantworten. Beide Aspekte sind für eine erfolgreiche Arbeit von erheblicher Bedeutung, auch wenn die Entwicklung der Fragestellung häufig unterschätzt wird. Es ist daher nachdrücklich zu empfehlen schon die Zulassungsarbeit ernst zu nehmen, da es sich regelmäßig um die einzige wissenschaftliche Arbeit handelt, die vor der Prüfungsseminararbeit geschrieben wird. Nutzen sie diese "Generalprobe", um für die Prüfungsseminararbeit, aber auch eine etwaige spätere Promotion möglichst viel über das wissenschaftliche Arbeiten zu lernen.

Die Kandidaten/-innen sollen innerhalb eines vorgegebenen Themas (grundsätzlich eigenständig) eine präzise Fragestellung herausarbeiten. Die Fragestellung ist in der Einleitung klar zu benennen – gerne als grammatikalische Frage in direkter oder indirekter Rede. In den weiteren Kapiteln ist diese Frage dann einer Antwort zuzuführen. Idealerweise legt dabei jeder Satz einen Schritt von der Frage zur Antwort zurück.

Die Gliederung und Schwerpunktsetzung sind an der Fragestellung auszurichten. Themen sollen dort und nur in dem Umfang besprochen werden, wo bzw. soweit sie für den Gang von Frage zu Antwort relevant werden. Anders als es zum Teil bei klassischen Falllösungsgutachten praktiziert wird, muss das Ergebnis nicht bis zuletzt künstlich im Vagen bleiben und müssen wichtige Kernargumente nicht bis zuletzt "aufgehoben" werden. Auch wird in der Seminararbeit kein konkreter Fall gelöst. Selbst wenn die Seminararbeit ein konkretes Urteil betrifft, ist die Bearbeitung von dem konkreten Fall zu abstrahieren und die Entscheidung in einem größeren Kontext zu verorten. Anders als bei einer Falllösung existiert zudem keine Lösungsskizze, die "getroffen werden" soll. Anders als bei Lehrbüchern oder Kommentaren sollen keine abstrakten oder umfassenden Ausführungen ohne Bezug zur Fragestellung erfolgen. Der Gedankengang und die Relevanz der Darstellung für die Beantwortung der Frage sollen immer erkennbar sein. Dabei können auch Einleitungen und Zwischenfazits in den verschiedenen Abschnitten helfen.

Die Beantwortung der Fragestellung erfolgt auf wissenschaftlicher Basis. Anforderungen guter wissenschaftlicher Praxis sind einzuhalten. Verfügbare Quellen (ggf. auch fremdsprachliche) sind sorgfältig auszuwerten. Streitstände sind – soweit sie zur Beantwortung der Fragestellung relevant sind – sauber darzustellen und zu lösen. Auch die Argumente für Meinungen, denen man nicht folgt, sind dabei in deren bestem Licht darzustellen.

## **B. Aufbau der Seminararbeit**

Eine Seminararbeit besteht aus den folgenden Komponenten (in dieser Reihenfolge).

## *I. Deckblatt*

Auf dem Deckblatt sind ausschließlich der Titel der Seminararbeit, Titel des Seminars, Name des/der Dozenten/-in, Datum, Vor- und Nachname des/der Studenten/-in, Immatrikulationsnummer, Fachsemester (bezogen auf das Semester, in welchem das Seminar stattfindet), Studienanschrift sowie der Hinweis, ob die Arbeit als Zulassungs- oder Prüfungsseminararbeit (wissenschaftliche Studienarbeit, § 22 Abs. 7 S. 1 PrüfO<sup>1</sup>) eingereicht wird, zu vermerken. Für den Seitenrand sind links, rechts, oben und unten 2 cm Platz zu lassen.

## *II. Das Inhaltsverzeichnis und die Gliederung der Arbeit*

Eine Gliederung ist nicht nur der erste Schritt im Prozess der Anfertigung der Seminararbeit. Eine gute Gliederung gibt dem/der Korrektor/-in nicht nur einen ersten Ein- und Überblick über die folgende Ausarbeitung, sondern lässt auch den Schwerpunkt und roten Faden Ihrer Arbeit erkennen. Sie sollte deshalb sprachlich, inhaltlich sowie formell strukturiert und logisch aufgebaut sein. Die Überschriften, die Sie wählen, sollten möglichst konkret formuliert sein und den Inhalt des Textabschnittes kurz widerspiegeln. Fühlen Sie sich (gerade am Anfang des Schreibprozesses) nicht überfordert von der Erstellung einer Gliederung: Häufig wird die erste Gliederung während des Recherche- und Schreibprozesses wieder und wieder überarbeitet.

Vermeiden Sie alleinstehende Gliederungspunkte (also z.B. 1., aber nicht 2.) und beachten Sie, dass bei rechtswissenschaftlichen Arbeiten das alphanummerische System angewendet wird (z.B. A., I., 1., a), aa), (1), (a), (aa); nicht: 1., 1.1., 1.1.1.).

# *III. Die Ausarbeitung*

# *1. Formelle Anforderungen*

Bitte beachten Sie die folgenden formellen Anforderungen für Ihre Ausarbeitung:

- § Seitenrand links, oben und unten 1,5 cm, rechts 6 cm
- § Schriftgröße: 12 (Text), 10 (Fußnoten)
- Zeilenabstand: 1,5 (Text), 1,0 (Fußnoten)
- § Schriftart: Times New Roman
- § normaler Zeichenabstand (d.h. Skalierung von 100 %)
- einheitliche Zitierweise (s.u.)
- § Umfang der reinen Ausarbeitung (exklusive Deckblatt, Inhaltsverzeichnis, Literaturverzeichnis, sonstige Verzeichnisse, Selbstständigkeitserklärung und Thesenpapier):
- bis zu 20 Seiten im Format A4 (Zulassungsseminar)

<sup>1</sup> Aktueller Stand der PrüfO in der Fassung vom 1.10.2022.

■ bis zu 25 Seiten im Format A4 (Prüfungsseminar)

# *2. Die Einleitung*

In der Einleitung sollten Sie den/die Leser/-in in das Thema einführen und sein/ihr Interesse wecken. Dafür können Sie beispielsweise Bezug zu einem aktuellen Thema oder auch zu einem Zitat nehmen. Gehen Sie aber besonders bei Zitaten sicher, dass das Zitat auch zum eigentlichen Thema passt! Daran anknüpfend sollten Sie zum Thema Ihrer Arbeit hinleiten, Ihre Forschungsfrage vorstellen und die Vorgehensweise Ihrer Untersuchung darstellen. Weil sie dafür bereits den Inhalt Ihrer Arbeit vor Augen haben müssen, bietet es sich an, die Einleitung erst zu verfassen, wenn Sie am Ende Ihrer Untersuchung angelangt sind.

# *3. Der Hauptteil*

Ziel Ihres Hauptteils der Seminararbeit ist die Beantwortung der Forschungsfrage. Inhalt, Schwerpunkte und Gedankengang ergeben sich aus der Fragestellung.

Erforderlich ist eine Einbettung der Bearbeitung in den bisherigen Forschungsstand, eine umfangreiche Analyse und Auswertung der relevanten Quellen. Soweit für die Beantwortung der Fragestellung erforderlich, sind Streitstände darzustellen und Stellung zu nehmen. Vermeiden Sie lehrbuchartige oder enzyklopädische Ausführungen zu Themen, die keinen spezifischen Bezug zu Ihrer Fragestellung haben.

# *4. Das Fazit*

Ein gutes Fazit nimmt Bezug zur Einleitung und der Forschungsfrage und fasst die Ergebnisse der Untersuchung und damit die Antwort auf die Forschungsfrage zusammen. Dabei werden keine neuen Argumente oder Meinungen mehr vorgestellt. Möglich ist aber ein Ausblick oder eine Perspektive in die Entwicklung des Themas.

# *IV. Literaturverzeichnis*

Im Literaturverzeichnis sind alle sinngemäß oder wortwörtlich verwendeten Literaturquellen aufzulisten. Rechtsprechung sowie Dokumente (z.B. BT-Drucksachen) werden nicht im Literaturverzeichnis aufgenommen, sondern nur in den Fußnoten genannt oder zusätzlich in eigenen Verzeichnissen aufgeführt (s.u.).

Das Literaturverzeichnis stellt häufig den ersten Eindruck beim Lesen Ihrer Arbeit dar und spiegelt oftmals schon die Qualität der später in Ihrer Arbeit vorgenommenen Literaturauswertung wider. Daher sollten Sie bei der Erstellung ordentlich und gründlich arbeiten, aber auch nur die Werke aufnehmen, die Sie auch tatsachlich für Ihre Arbeit herangezogen und zitiert haben. Das Verzeichnis ist alphabetisch zu sortieren.

**!** Auch KI-/IT-gestützte Werkzeuge (z.B. ChatGPT, Google Bard, DeepL Write etc.) sind unter Angabe ihres Produktnamens, der Bezugsquelle sowie des Nutzungsumfangs im Literaturverzeichnis aufzuführen.

# *V. Weitere Verzeichnisse*

Weitere Verzeichnisse (z.B. ein Abkürzungsverzeichnis oder ein Rechtsprechungsverzeichnis) können angefügt werden, wenn sie zum Verständnis und zur Übersichtlichkeit der Seminararbeit notwendig erscheinen.

#### *VI. Eigenständigkeitserklärung*

Der Seminararbeit ist eine eigenhändig unterschriebene Eigenständigkeitserklärung anzufügen. Sie enthält keine Seitenzahl und wird nicht im Inhaltverzeichnis aufgeführt.

*Ich, \_\_\_\_\_\_\_\_\_\_ versichere, die vorliegende Arbeit selbstständig und ohne fremde Hilfe angefertigt zu haben. Alle von mir wörtlich oder sinngemäß verwendeten Quellen (einschließlich verwendete KI-/IT-gestützte Systeme) wurden als solche kenntlich gemacht und im Literaturverzeichnis aufgeführt.*

*Leipzig, den \_\_\_\_\_\_\_\_\_\_ \_\_\_\_\_\_\_\_\_\_\_\_\_\_*

 *Unterschrift des/der Verfassers/-in*

#### *VII.Thesenpapier*

Der Arbeit ist ein max. einseitiges Thesenpapier anzufügen, in dem die Arbeit in Thesenform zusammengefasst wird.

#### **C. Die Herausforderungen der wissenschaftlichen Arbeitstechnik**

Für die Benotung Ihrer Seminararbeit ist entscheidend, dass Sie nachweisen, wissenschaftlich arbeiten zu können. Doch was genau bedeutet das? Im Kern des wissenschaftlichen Arbeitens steht die Untersuchung und Beantwortung einer Forschungsfrage. Dabei müssen Sie Ihre Betrachtung in den aktuellen Forschungsstand einbetten. Vorhandene Literatur und Rechtsprechung sind vertieft aufzuarbeiten und nachzuweisen. Soweit thematisch passend, ist es wünschenswert, wenn auch Literatur außerhalb von Deutschland berücksichtigt wird.

Zum wissenschaftlichen Arbeiten gehört:2

- § Herausarbeitung der Fragestellung
- § Schwerpunktsetzung
- § Sorgfältige Auswertung und Wiedergabe der aktuellen Rechtslage
- Bewertung von Rechtsansichten
- Objektives Begründen: Begründungstiefe und Qualität der Argumente
- § Korrektes Zitieren der einschlägigen Rechtsquellen
- § Vorausdenken, Nachdenken, Hinausdenken
- § Entwickeln von eigenen Rechtslösungen mit Hilfe juristischer Methodenlehre und der Rechtsdogmatik
- § Prägnanz und Stringenz (Stil, Klarheit, Begründungstiefe, Originalität)

Erster und wohl wichtigster Schritt ist das Konkretisieren des Themas zu einer Fragestellung. In der Regel werden Sie von Ihrem/-r Betreuer/-in ein recht offen gehaltenes Thema zugewiesen bekommen. Damit ist allerdings noch nicht unmittelbar gesagt, welche konkrete Frage Sie in Ihrer Seminararbeit behandeln werden. Welchen genauen Zuschnitt Sie wählen, ist nämlich Ihnen als Autor/-in der Arbeit überlassen. Zunächst sollten Sie sich hierfür umfangreich, aber noch eher oberflächlich in Ihr Thema einlesen. Entdecken Sie ein rechtliches Problem oder ein Störgefühl, lohnt es sich oft, einen genaueren Blick auf die spezielle Thematik zu werfen. Oft bilden Probleme oder Spannungen den Ausgangspunkt für eine sinnvolle Fragestellung. Allein eine "interessante

<sup>2</sup> Nach *Möllers*, Juristische Arbeitstechnik und wissenschaftliches Arbeiten, S. 171.

Beobachtung" ist demgegenüber oft keine taugliche Grundlage für eine Konkretisierung der Fragestellung.

Häufig gibt es mehrere Perspektiven, aus welchen sich ein Thema beleuchten lässt und mehrere Methoden, mit welcher Sie an ein Thema herangehen können (z.B. Rechtsvergleichung). Wählen Sie daraus am besten einen Schwerpunkt, den Sie interessant finden. Anschließend formulieren Sie daraus Ihre konkrete Forschungsfrage, welche Sie mit Ihrer Arbeit genauer untersuchen wollen. Diese Forschungsfrage stellen Sie sodann in Ihrer Einleitung vor und geben dem/der Leser/-in eine kurze Einführung in den weiteren Verlauf Ihrer Untersuchung bzw. Seminararbeit. Besonders wichtig ist, dass es dem/der Leser/-in jederzeit möglich ist, den Bezug zur Forschungsfrage zu finden und er/sie jederzeit weiß, worum es in einem konkreten Textabschnitt geht und wie sich dieser in dem Gesamtgedankengang fügt. Die Arbeit muss also einen "roten Faden" aufweisen. Versuchen Sie dabei folgende Selbstkontrolle: Führt mich jeder Satz, den ich schreibe, einen Schritt von meiner Forschungsfrage zu deren Antwort?

Zum wissenschaftlichen Arbeiten gehört auch die Schwerpunktsetzung. Diese erreichen Sie nicht nur mit der Konkretisierung des Themas, sie erfordert außerdem auch oftmals, Themengebiete bewusst wegzulassen. Dadurch zeigen Sie, dass Sie sich selbstständig in ein umfangreiches Thema einarbeiten und trotzdem so eingrenzen können, dass Sie ein oder zwei Probleme umfangreich beleuchten können (Problembewusstsein). Bearbeiten Sie lieber weniger Themen vertieft, als zu viele Themen nur oberflächlich. Eine klare Konturierung ihrer Arbeit zeigt Verständnis und Souveränität.

Wichtig ist ebenfalls eine präzise und umfangreiche Auswertung von Literatur und Rechtsprechung. Unterschlagen Sie keine Meinung oder ignorieren eine Rechtsprechung, stellen Sie den Forschungsstand komplett dar! Für die Literaturrecherche sollten Sie sich nicht nur auf BeckOnline, Juris und die rechtswissenschaftlichen Bibliotheken beschränken, nutzen Sie auch die Deutsche Nationalbibliothek, die Bibliotheca Albertina oder Fachspezifische Datenbanken. Auch die von der UB angebotenen Kurse zu juristischer Literaturrecherche können hilfreich sein.<sup>3</sup> Sollten Sie (z.B. für einen Rechtsvergleich) Zugang zu ausländischer Literatur benötigen, sprechen Sie gern Ihren/-e Betreuer/-in am Lehrstuhl an. Achten Sie stets darauf, dass die von Ihnen verwendeten Quellen wissenschaftliche Qualität aufweisen und Sie zwischen Primär- und Sekundärquellen für verschiedene Nachweise unterscheiden (z.B. ist bei Rechtssprechungszitaten grundsätzlich darauf zu achten, dass jedenfalls auch das Urteil zitiert wird indem die einschlägige Rechtsprechung zum ersten Mal aufgetaucht ist, für Literaturmeinungen sind regelmäßig Aufsätze oder Monografien heranzuziehen, Definitionen können Kommentaren entnommen werden).

Ihr Text muss präzise formuliert, gut verständlich geschrieben und flüssig lesbar sein. Vermeiden Sie Exzerpt-Kollagen oder unnötig lange Sätze. Argumente sollten Sie logisch aufbauen und nachvollziehbar darstellen. Bitte verwenden Sie ausreichend Zeit für eine abschließende redaktionelle Kontrolle bzgl. Formalia, Rechtschreibung, Grammatik etc. Eine schlechte äußere Form prägt den Gesamteindruck der Arbeit und ist oft symptomatisch für eine inhaltlich unsaubere Arbeit.

## **D. Zitieren**

*Bei den folgenden Darstellungen handelt es sich um eine unverbindliche Hilfestellung. Im Rahmen Ihrer Recherche werden Sie feststellen, dass es zahlreiche andere Zitierweisen gibt. Da zwar viel,* 

<sup>3</sup> Siehe hierzu die Website der UBL (https://www.ub.uni-leipzig.de/service/workshops-und-online-tutorials/).

*aber nicht alles üblich ist, wird nachdrücklich empfohlen, den folgenden Vorschlägen zu folgen. In jedem Fall ist es aber erforderlich, dass Sie in Ihrer Ausarbeitung bei der Zitation stets exakt und einheitlich vorgehen.*

## *I. Fußnoten*

Gesetze, Verordnungen, Gesetzesmaterialien

**Rechtsvorschriften** sind so exakt wie möglich mit Artikel oder Paragraf, Absatz, (Halb-)Satz, Alternative/Variante, Nummer und Buchstabe (lit.) zu zitieren. Für die Zitation von Absätzen und Sätzen ist die Abkürzung "Abs." und "S." zu empfehlen.

§ 812 Abs. 1 S. 1 Alt. 2 BGB

Bei **europarechtlichen Vorschriften** werden zur Aufzählung mitunter auch Spiegelstriche sowie Unterabsätze verwendet.

> Art. 222 Abs. 1 S. 2 lit. a Spiegelstrich 2 AEUV Art. 3 Abs. 3 UAbs. 2 EUV

Für **Verordnungen** gilt grundsätzlich nichts anderes. Bei bestimmten deutschen und europäischen Verordnungen haben sich Abkürzungen eingebürgert. So ist es auch bei **Richtlinien** zu handhaben. Beim europäischen Sekundärrecht sind oftmals auch die Erwägungsgründe (ErwGr.) von Bedeutung.

> Art. 4 Abs. 1 lit. b Rom I-VO ErwGr. 14 Warenkauf-RL

Deutsche Gesetzgebungsmaterialien, insb. **Drucksachen** (Drs.) von Bundestag (BT) und Bundesrat (BR), werden unter Angabe der Nummer der Legislaturperiode, der Nummer des Dokuments und der genauen Seite zitiert.

BT-Drs. 18/577, S. 5

Dokumente der **Europäischen Kommission** sind mit der offiziellen Kennzeichnung sowie der Seitenzahl zu zitieren. Die Kennzeichnung findet sich oben rechts auf dem Dokument. Historisch hat sich die Benennung teilweise leicht verändert. Wundern Sie sich also nicht über historische Inkonsistenzen.

*Europäische Kommission*, COM(2022) 695 final, S. 3

Gerichtsentscheidungen

Inländische Entscheidungen sind – soweit vorhanden – mit Fundstelle zu zitieren.4 Bei amtlichen Entscheidungssammlung ist grds. statt der Jahreszahl die Bandnummer zu nennen. Sofern die Entscheidung (noch) nicht veröffentlicht wurde, sind Datum und Aktenzeichen zu nennen. Sind Randnummern vorhanden, so sind diese anzugeben.

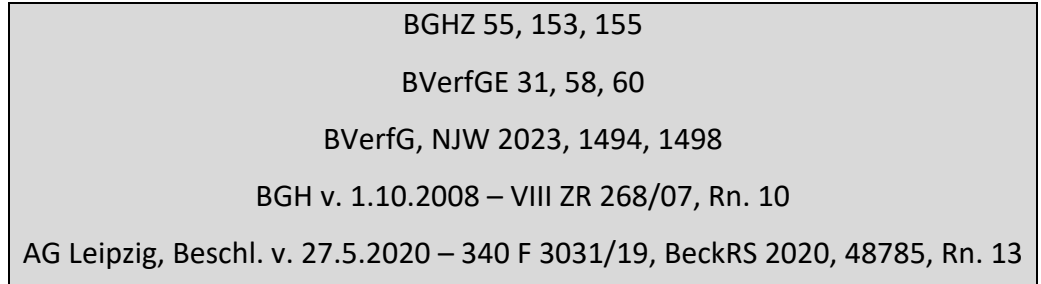

Entscheidungen ausländischer Gerichte sind nach den jeweils dort üblichen Gewohnheiten zu zitieren. Sollten diese nicht ersichtlich sein, ist eine "Eindeutschung" zulässig, also eine Zitierung nach den oben genannten, für deutsche Entscheidungen geltenden Maßgaben.

Bei der Zitation von Entscheidungen des **EuGH** sowie des EuG ist zu unterscheiden. Zunächst gilt, dass stets der Spruchkörper, das Entscheidungsdatum sowie das Aktenzeichen der Rechtssache anzugeben sind. Alle vor dem 1.1.2012 ergangenen Urteile sind aus der amtlichen Sammlung ("Slg.") zu zitieren.5 Es folgt die Angabe des Veröffentlichungsjahrgangs und die Anfangsseite des Urteils. Bei Entscheidungen der Gerichte der Europäischen Union werden die Namen der Parteien veröffentlicht, wobei dabei oft Kürzungen üblich sind oder nur eine Partei genannt wird. Abschließend ist die konkrete Randnummer anzugeben, auf die sich bezogen wird.

EuGH, Urt. v. 9.3.1999 – C-212/97, Slg. 1999, I-1484 – *Centros*, Rn. 18

Seit dem 1.1.2012 werden Entscheidungen nicht mehr in der amtlichen Sammlung gedruckt. Nunmehr werden diese online unter http://eur-lex.europa.eu/ veröffentlicht. Hierfür ist die European Case Law Identifier (ECLI) zu zitieren.

EuGH, Urt. v. 23.1.2014 – C-355/12, ECLI:EU:C:2014:25 – *Nintendo*, Rn. 22

#### Kommentare, Handbücher

Bei **Kommentierungen** ist zunächst der Nachname des/der Bearbeiters/-in anzugeben. Mit der Angabe "in:" wird auf den jeweiligen Kommentar verwiesen. Dabei ist zwischen Kommentaren, die nach Sachtiteln, Herausgebern oder Begründern benannt werden zu unterscheiden. Diese Benennung sollte sich später in der alphabetischen Reihung im Literaturverzeichnis spiegeln.<sup>6</sup> Zum Abschluss der Fußnote sind die zitierte Vorschrift sowie die konkrete Randnummer zu nennen. Der

<sup>&</sup>lt;sup>4</sup> Für alle Urteile gilt, dass auch die erste Seite (nochmals) anzugeben ist, sofern von dieser zitiert wurde: BVerfG, NJW 2023, 1494, 1494.

<sup>5</sup> Die Fundstelle ist auf der Internetseite des Gerichtshofs (http://curia.europa.eu) oder in EUR-Lex (http://eurlex.europa.eu) zu finden.<br><sup>6</sup> Verwenden Sie in der Fußnote *"Duden*, in: MüKoBGB" sollte der Kommentarband im Literaturverzeichnis unter

<sup>&</sup>quot;Münchener Kommentar" aufzufinden sein.

Bearbeitungsstand bzw. die Auflage des zitierten Kommentars wird in der Fußnote nur genannt, wenn in der Arbeit unterschiedliche Auflagen desselben Kommentars verwendet werden.

Ähnlich wie Kommentare sind auch Handbücher (Hdb) zu zitieren.

*Duden*, in: MüKoBGB, § 1 LPartG, Rn. 6 *Rentsch*, in: BeckOGK, 1.5.2023, Art. 13 EGBGB Rn. 65 *Lein*, in: Dutta/Weber (Hrsg.), Art. 5 EuErbVO, Rn. 12 *Mushardt*, in: Schmidt-Kessel/Kramme (Hrsg.), Hdb Verbraucherrecht, Kap. 24 Rn. 94

## Lehrbücher/Monografien

**Lehrbücher** können nach Seitenzahlen, Paragrafen und Randnummern oder auch nach durchgehenden Randnummern zitiert werden. Für den Titel können Abkürzungen verwendet werden. In der Regel ist dem Zitiervorschlag des Werkes zu folgen. Trägt ein/-e Autor/-in/Herausgeber/-in den Adelstitel "von", so ist das "von" abzukürzen ("v.") und kleingeschrieben an den Anfang der Fußnote zu stellen.

> *Kropholler*, IPR, § 15 II S. 117 *Medicus/Petersen*, BürgerlR, Rn. 582 *v. Bar/Mankowski*, IPR II, § 4 Rn. 10

**Monografien** sind mit Angabe des/der Verfassers/-in, des Titels und der Seite zu zitieren.

*Duden*, Digitale Sachherrschaft, S. 108

Zeitschriftenaufsätze, Festschriftenbeiträge, Beiträge in Sammelbänden

Für die Zitation von Zeitschriftenaufsätzen ist der/die Autor/-in, sind die Autoren/-innen, die Abkürzung der Zeitschrift, das Erscheinungsjahr sowie die Anfangsseite und die Seite der Fundstelle anzugeben. Insbesondere bei Archiv-Zeitschriften ist zusätzlich der Band oder der Jahrgang zu nennen.

> *Duden*, NJW 2023, 18, 20 *Mäsch*, RabelsZ 61 (1997), 285, 307

Auch werden **Anmerkungen** zu Urteilen in Zeitschriften veröffentlicht. Aus den Urteilen wird nur nach den o.g. Maßstäben zitiert. Will man die Anmerkung rezipieren, so ist diese wie ein Zeitschriftenaufsatz zu zitieren. Im Literaturverzeichnis ist dann darauf hinzuweisen, dass es sich um eine Urteilsanmerkung handelt.

*Basedow*, FamRZ 2022, 512, 513

Beiträge in **Festschriften** (FS) und Gedächtnisschriften (GS) werden durch Angabe des/der Autors/ in, dem Kürzel "FS"/"GS" in Verbindung mit dem Nachnamen derjenigen Person, zu deren Ehren die Festschrift veröffentlicht wurde, sowie Anfangs- und Fundstellenseite des Beitrags zitiert.

*Picker*, in: FS Canaris, 579, 583

Beiträge in **Sammelbänden** werden wie Handbücher zitiert.

*Scherpe*, in: Dutta/Heinze (Hrsg.), 73, 82

Sonstige Quellen, insb. Internetquellen

Beiträge aus dem **Internet** sind mit Angabe des/der Autors/-in (sofern bekannt), dem Dokumententitel sowie der Adresse der Webseite (URL) zu zitieren. Der Link ist dabei zu entfernen (Rechtsklick: "Link"  $\rightarrow$  "Link entfernen"). Im Literaturverzeichnis ist dann insbesondere auf den letzten Abruf der Seite durch Angabe des Datums hinzuweisen.

*Schwintowski*, So könnte sich der Schadensersatz bei Thermofenstern berechnen – *lto*, https://www.lto.de/recht/hintergruende/h/schadensersatzdifferenzhypothesenschadensersatz-berrechnung-diesel/

Für sonstige Quellen wie Datenbanken oder Beiträge aus Print-Zeitungen siehe die folgenden Beispiele (siehe dazu auch u. S. 11):

*Köhler/Zimmermann*, in: Frankfurter Allgemeine Zeitung, 19.10.2022, 16

*Statistisches Bundesamt* (2022), Begründung von Lebenspartnerschaften: Deutschland, 2014-2017, https://de.statista.com/statistik/daten/studie/881677/umfrage/begruendungvon-lebenspartnerschaften-in-deutschland-nach-monaten/

## *II. Literaturverzeichnis*

Im Literaturverzeichnis ist die Quelle nun ausführlicher aufzulisten. Das Verzeichnis ist nicht tabellarisch, sondern in Textform zu gestalten. Die Sortierung richtet sich nach dem Alphabet. Teilweise ist bereits im Literaturverzeichnis am Ende des Eintrags (insb. bei Kommentaren) auf die Zitierweise des jeweiligen Werkes in den Fußnoten hinzuweisen. Dies betrifft vor allem Werke, bei denen in der Fußnote Abkürzungen oder Kurztitel verwendet werden.

Nicht in das Literaturverzeichnis aufgenommen werden: Gesetze, Gerichtsurteile, Hinweise auf den Verlag, Titel/akademische Grade des/der Autors/-in.

Im Einzelnen gilt Folgendes:

#### Kommentare

Bei Titeln von Kommentaren ist zwischen Personen- und Sachtiteln zu unterscheiden. Der Eintrag wird mit der Angabe eröffnet, die auch in den Fußnoten verwendet wird, um den Kommentar zu bezeichnen. Wird das Werk von mehr als drei Personen herausgegeben, ist nur der/die erste Herausgeber/-in zu nennen und auf die restlichen mit "u.a." hinzuweisen. Hat ein Kommentar mehrere Bände, so ist für jeden verwendeten Band (Bd.) ein eigener Eintrag vorzunehmen. Der Titel des Kommentars ist vollständig anzugeben (einschließlich etwa der kommentierten Nebengesetze). Bei Online-Kommentaren ist zusätzlich auf den Bearbeitungsstand hinzuweisen. Auch hier sind unterschiedliche Bearbeitungsstände einzeln aufzuführen. Im Übrigen sind Auflage (ab der 2. Aufl.), Verlagsort und Erscheinungsjahr zu nennen.

beck-online.GROSSKOMMENTAR zum Zivilrecht, Gsell, Beate u.a. (Hrsg.), Stand: 1.5.2023, München 2023 (zitiert: *Bearbeiter*, in: BeckOGK, 1.5.2023)

*Dutta*, *Anatol* / *Weber*, *Johannes* (Hrsg.), Internationales Erbrecht – EuErbVO, Erbrechtliche Staatsverträge, EGBGB, IntErbRVG, IntErbStR, IntSchenkungsR, 2. Aufl., München 2021 (zitiert: *Bearbeiter*, in: Dutta/Weber)

Münchener Kommentar zum Bürgerlichen Gesetzbuch, Säcker, Franz-Jürgen u.a. (Hrsg.), Bd 9: Familienrecht I, §§ 1297-1588, VersAusglG, GewSchG, LPartG, 9. Aufl., München 2022 (zitiert: *Bearbeiter*, in: MüKoBGB)

## Buchtitel

Monografien, Handbücher und Lehrbücher sind unter Angabe des Zu- und Vornamens des/der Autors/-in/der Autoren/-innen (bei Handbüchern: Herausgeber/-innen), des Haupttitels, der Auflage, des Verlagsortes sowie des Erscheinungsjahres anzugeben. Bei Monografien kann auf den Hinweis der Zitierweise in der Fußnote verzichtet werden. Adelstitel stehen im Literaturverzeichnis, anders als in der Fußnote, nun direkt hinter dem Vornamen des/der Autors/-in, sodass nach dem zweiten Teil des Nachnamens und nicht nach "von" alphabetisch sortiert wird.

*Bar*, *Christian von* / *Mankowski*, *Peter*, Internationales Privatrecht, Bd. II: Besonderer Teil, 2. Aufl., München 2019 (zitiert: *v. Bar/Mankowski*, IPR II)

*Duden*, *Konrad*, Digitale Sachherrschaft, Tübingen 2023

*Kropholler*, *Jan*, Internationales Privatrecht, 6. Aufl., Tübingen 2006

*Medicus*, *Dieter* / *Petersen*, *Jens*, Bürgerliches Recht, 29. Aufl., München 2023

*Schmidt-Kessel*, *Martin* / *Kramme*, *Malte* (Hrsg.), Handbuch Verbraucherrecht, Köln 2023 (zitiert: *Bearbeiter*, in: HdB Verbraucherrecht)

## Zeitschriftenaufsätze, Festschriftenbeiträge, Beiträge in Sammelbänden

Zeitschriftenaufsätze werden mit Zu- und Vornamen des/der Autors/-in, Haupttitel, Kürzel der Zeitschrift, Erscheinungsjahr, ggf. Band (s.o.) sowie Anfangs- und Endseite des Beitrags aufgeführt.

*Duden*, *Konrad*, Funktionssperren und digitale Sachherrschaft – AGB-Klauseln zur Legitimierung einer Batteriesperre, NJW 2023, 18–21

*Mäsch*, *Gerald*, Der Renvoi – Plädoyer für die Begrenzung einer überflüssigen Rechtsfigur, RabelsZ 61 (1997), 285–312

Bei Anmerkungen (Anm.) zu Urteilen ist nun auf das jeweilige Urteil (Entscheidungsdatum und Aktenzeichen) hinzuweisen.

*Basedow*, *Jürgen*, Anm. zu EuGH, Urt. v. 10.2.2022 – Rs. C-522/20, ECLI:EU:C:2022:87, FamRZ 2022, 512–514

Für Festschriftenbeiträge sind zusätzlich die Herausgeber/-innen der Festschrift sowie der volle Titel des Beitrags anzugeben. Neben dem Festschriftentitel ("Festschrift für...") haben Festschriften häufig zusätzlich einen gesonderten Titel, welcher dann auch zu nennen ist.

*Picker*, *Eduard*, Privatrechtsdogmatik und Eigentumsschutz oder Zur Systematik von Rechtsund Rechtsschutzgestaltung, in: Auer, Marietta u.a. (Hrsg.), Festschrift für Claus-Wilhelm Canaris zum 80. Geburtstag, Berlin 2017, 579–615

Beiträge in Sammelbänden werden im Literaturverzeichnis wie Handbücher aufgelistet.

*Dutta*, *Anatol* / *Heinze*, *Christian* (Hrsg.), "Mehr Freiheit wagen" – Beiträge zur Emeritierung von Jürgen Basedow, Tübingen 2018 (zitiert: *Bearbeiter*, in: Dutta/Heinze)

## Sonstige Quellen

Für sonstige Quellen (Internetquellen, Datenbanken, Print-Zeitungen etc.) siehe die folgenden Beispiele:

- *Europäische Kommission*, Vorschlag für eine Verordnung des Rates über die Zuständigkeit, das anzuwendende Recht, die Anerkennung von Entscheidungen und die Annahme öffentlicher Urkunden in Elternschaftssachen sowie zur Einführung eines europäischen Elternschaftszertifikats, COM(2022) 695 final, 2022
- *Köhler*, *Ben* / *Zimmermann*, *Reinhard*, Schafft den gesetzlichen Pflichtteil ab!, in: Frankfurter Allgemeine Zeitung, 19.10.2022, 16
- *Schwintowski*, *Hans-Peter*, So könnte sich der Schadensersatz bei Thermofenstern berechnen – lto, https://www.lto.de/recht/hintergruende/h/schadensersatzdifferenzhypothesenschadensersatz-berrechnung-diesel/ (zuletzt abgerufen am: 11.12.2023)
- *Statistisches Bundesamt* (2022), Begründung von Lebenspartnerschaften: Deutschland, 2014- 2017, https://de.statista.com/statistik/daten/studie/881677/umfrage/begruendungvon-lebenspartnerschaften-in-deutschland-nach-monaten/(zuletzt abgerufen am: 11.12.2023)

#### *III. Zitieren – Q&A*

#### **Wann wird eine Fußnote gesetzt?**

Eine Fußnote muss gesetzt werden, sobald Sie Inhalt aus anderen Quellen wortwörtlich oder sinngemäß übernehmen. Der zitierte Inhalt soll nachvollziehbar und nachprüfbar sein. Sollten Sie eigene Gedanken darlegen, die sich nicht auf die Aussage eines anderen Verfassers stützen, müssen Sie auch keine Fußnote setzen. Die Grundsätze des wissenschaftlichen Arbeitens erfordern aber, dass Sie keine Meinung unterschlagen. Sollten Sie also beispielsweise während Ihrer Recherche noch einen Aufsatz finden, der Ihre Meinung unterstützt, ist das in einer Fußnote zu erwähnen (z.B.: so auch …; oder falls Ihre Meinung nicht gestützt wird: anders …). Nicht korrekt ausgewiesene Quellen können als Täuschungsversuch geahndet werden und können für Sie erhebliche Folgen haben.

#### **Wo wird die Fußnote eingefügt?**

Grundsätzlich steht sie am Ende des Satzes, nach dem Satzzeichen. Bezieht sie sich nur auf einen Teil einer Aussage oder ein einzelnes Wort, steht sie direkt dahinter.

#### **Was steht in der Fußnote?**

Grundsätzlich nur Quellenangaben. Längere inhaltlich ergänzenden Erläuterungen sind zu vermeiden, diese gehören, sofern notwendig, in den Text. Kürzere erklärende Hinweise können jedoch den Nachweis kontextualisieren (bspw: "So mit Verweis auf die frühere Rechtslage"; "st. Rspr. seit"; "statt vieler") und sind daher hilfreich, teilweise sogar erforderlich (bspw.: "a.A.").

#### **Wie beginnt und endet die Fußnote?**

Sie beginnt mit einem Großbuchstaben (Ausnahme: Adelstitel, z.B. *v. Bar*…, s.o.) und schließt mit einem Punkt.

#### **Wann weise ich ein wörtliches Zitat aus?**

Übernehmen Sie mindestens vier aufeinanderfolgende Worte unverändert, sind diese prinzipiell als wörtliches Zitat auszuweisen (Anführungszeichen oder eingerückter Blocksatz bei langen Zitaten sowie Fußnote). Um den Lesefluss nicht durch Anführungszeichen zu stören, bietet es sich häufig an, wörtliche Zitate umzuformulieren und nur eine Fußnote zu setzen.<sup>7</sup> Übernehmen Sie besonders prägnante Formulierungen o.ä., können Anführungszeichen schon bei weniger als vier Worten angezeigt sein.

#### Wann ist "vgl."/"siehe" zu verwenden?

Der Hinweis "vergleiche" bietet sich an, wenn die Quelle nicht den gleichen, sondern nur einen ähnlichen oder weiterführenden Gedanken enthält. "Siehe" kann eingesetzt werden, wenn Sie auf eine inhaltlich zusammenhängende Aussage innerhalb Ihrer Arbeit hinweisen wollen ("siehe dazu..."). Da auch "Seite" mit "S." abgekürzt wird, ist "siehe" auszuschreiben. Bei Quellennachweisen hat "siehe" keinen weiterführenden Aussagegehalt und sollte daher weggelassen werden.

## **Wie viele Quellen sollte eine Fußnote beinhalten?**

<sup>&</sup>lt;sup>7</sup> Bei der Übernahme von Aussagen aus EuGH-Entscheidungen bieten sich wörtliche Zitate demgegenüber eher an. Der Grund dafür liegt in der Unklarheit, die durch die verschiedenen Sprachfassungen verursacht wird. Sie soll durch eine erneute Paraphrasierung nicht weiter verschärft werden.

Eine Fußnote mit nur einem Beleg hat i.d.R. einen schwachen Belegwert. Dennoch ist nicht immer ein umfassender Rechtsprechungs- und Literaturüberblick in der Fußnote notwendig. Auch hier ist mit Augenmaß vorzugehen. Eine gute Auswahl der Belege zeigt den Überblick über die Literatur und Rechtsprechung. Als Faustregel gilt: je umstrittener eine Ansicht/Aussage, desto umfangreicher muss sie belegt werden. Geben sie demgegenüber eine allgemeine Ansicht wieder, ist eine knappe Fußnote (z.B.: "Siehe nur", "Statt vieler" oder "Statt aller").

#### **Wie werden mehrere Quellen zitiert?**

Mehrere Fundstellen sind mit Semikolon (;) voneinander zu trennen. Gerichtsurteile sind stets vor der Literatur zu nennen. Gerichtsentscheidungen sind nach Instanzenzug und darin von alt zu neu zu sortieren. Sonst ist die Literatur alphabethisch nach dem Autorennamen zu ordnen.

## **Wie wird ein/-e Autor/-in oder ein Gericht mehrmals zitiert?**

Zitieren sie mehrere Werke desselben/derselben Autors/-in, ist die Wiederholung des Namens zu vermeiden und stattdessen "ders."/"dies." ("derselbe"/"dieselbe(n)") zu setzen. Bei mehreren Entscheidungen desselben Gerichts, ist dieses (bzw. die amtliche Sammlung) am Anfang der Fußnote nur einmalig zu nennen.

#### **Wie wird eine Quelle innerhalb der Arbeit mehrmals zitiert?**

Die Hinweise "am angegebenen Orte" (a.a.O.) und "ebenda" (ebd.) sind nicht zu verwenden. Auch ist es zu vermeiden, dass Sie innerhalb der gerade verwendeten Fußnote auf eine andere Fußnote Ihrer Arbeit verweisen (sog. Binnenverweis). All dies hindert den Lesefluss, weshalb das Werk jedes Mal erneut voll zu zitieren ist.

#### **Wie werden abweichende Meinungen zitiert?**

Der Verweis auf eine andere Auffassung (a.A.) allein in der Fußnote oder die Kennzeichnung eines streitigen Punktes mit "str." sollte vorsichtig verwendet werden. Es könnte ggf. der Eindruck entstehen, dass Sie sich mit der a.A. nicht inhaltlich auseinandergesetzt haben. Ein Hinweis auf die a.A. in der Fußnote kann sinnvoll sein, wenn nach dem Schwerpunkt Ihrer Arbeit eine Auseinandersetzung mit der a.A. nicht erforderlich ist.

#### Wer ist die "h.M."?

Auch der bloße Hinweis auf die herrschende Meinung ist sorgfältig zu verwenden. Die h.M. wird sowohl von der überwiegenden Anzahl aus Literatur als auch der Rechtsprechung gebildet. Wird eine Meinung nur in der Wissenschaft von einer Vielzahl von Autoren/Autorinnen vertreten, spricht man von der herrschenden Lehre (h.L.). Der Verweis auf die h.M. sollte dabei nur verwendet werden, wenn eine bestimmte Ansicht so allgemein vertreten wird, dass es weder möglich noch sinnvoll wäre alle ihre Vertreter/-innen einzeln aufzuführen. Hierfür sind mindestens drei Vertreter/-innen der Ansicht zu nennen.

#### Wie ist "m.w.N." zu verwenden?

Der Hinweis auf Nachweise, die bei der Quelle zu finden sind, die Sie in der Fußnote zitieren, ist nur ratsam, wenn die weiterführenden Nachweise zusätzliche den/die Leser/-in interessierende Aspekte aufwerfen, die keinen Schwerpunkt Ihrer Arbeit darstellen.

#### **E. Vortrag und Diskussion**

Im Rahmen eines frei gehaltenen Vortrags sollen die Schwerpunkte der Seminararbeit und insbesondere ihre Ergebnisse vorgestellt werden. Zur Hilfe können dabei mediale Hilfsmittel (z.B. eine Power-Point-Präsentation) verwendet werden. Achten Sie darauf, den Inhalt Ihrer

Seminararbeit nicht 1:1 auf die Folien zu schreiben. Wichtiger ist vielmehr, in Ihrem Vortrag Ihren Untersuchungsgegenstand Ihren Kommilitonen/-innen und den Lehrstuhlmitarbeitern/-innen zu präsentieren und diese in Ihr Thema einzuführen, die Zuhörenden also "abzuholen". Dem Vortrag schließt sich eine Diskussion an. Dabei stellen Kommilitonen/-innen und Lehrstuhlmitarbeiter/ innen Fragen zum eben präsentierten Vortrag. Haben Sie keine Angst vor Fragen! Das Ziel der Diskussion ist nicht, Ihnen vermeintliche Fangfragen über Ihr Thema zu stellen. Vielmehr bietet sie Ihnen als Expert/-in in diesem Thema die Möglichkeit, in einen Dialog über das Thema zu treten. Die Fragen, welche in der Diskussion gestellt werden, werden daher vorrangig aus Neugierde am wissenschaftlichen Diskurs und Meinungsaustausch gestellt.

Vortrag sowie Diskussionsteilnahme werden bei der Bewertung des Seminars berücksichtigt.

## **F. Bearbeitungs- und Vortragszeit**

#### *I. Zulassungsseminar*

Die Bearbeitungszeit für Zulassungsseminare beträgt 9 Wochen (§ 21 Abs. 4 PrüfO).

Die Vortragszeit für Zulassungsseminare beträgt 25-30 Minuten (§ 21 Abs. 4 PrüfO).

**!** Fristverlängerungen können Sie bei Ihrem/-r Seminarveranstalter/-in mit geeignetem Attest oder Nachweis beantragen.

## *II. Prüfungsseminar*

Die Bearbeitungszeit für Prüfungsseminare beträgt 8 Wochen (§ 22 Abs. 2 S. 1 PrüfO).

Die Vortragszeit für Prüfungsseminare beträgt 25-30 Minuten (§ 22 Abs. 1 S. 4 PrüfO).

**!** Nach § 22 Abs. 2 S. 2 PrüfO kann die Frist auf Antrag einer/eines Studierenden verlängert werden, wenn die/der Studierende besondere Gründe darlegt, die eine solche Ausnahme im Einzelfall rechtfertigen können. Dafür füllen Sie bitte das auf der Internetseite des Studienbüros für Schwerpunktbereiche zu findende Formblatt des Prüfungsausschusses<sup>8</sup> aus und reichen es an den/die Seminarveranstalter/-in weiter.

## **G. Abgabemodalitäten**

Die Arbeit ist in einfacher Ausfertigung (doppelseitig; links oben getackert; keine Bindung) am

Lehrstuhl einzureichen (Postadresse: Raum 3.25, Burgstraße 21, 04109 Leipzig). Zudem ist sie als Word- und PDF-Dokument (.pdf und .doc/.docx) per E-Mail an sekretariat.duden@uni-leipzig.de einzusenden. Fristende ist jeweils um 24:00 Uhr Ihres Abgabetermins. Zur Fristwahrung reicht es, wenn entweder die elektronische oder die gedruckte Ausfertigung fristgerecht eingeht. Die andere Ausfertigung ist zeitnah und unverändert nachzureichen.

**!** Beachten Sie auch, dass bei Prüfungsseminaren das Dokument "Anmeldung zur Anfertigung einer wissenschaftlichen Studienarbeit im Rahmen der universitären Schwerpunktbereichsprüfung" im Studienbüro eingereicht werden muss. Dafür müssen Sie das Dokument ausfüllen und dem Lehrstuhl zur Unterschrift geben. Wir reichen es anschließend im Studienbüro ein.

<sup>8</sup> Zu finden unter: https://www.jura.uni-leipzig.de/studium/studienorganisation/schwerpunktstudium.

#### **H. Anwesenheit**

Beim Zulassungsseminar handelt es sich um eine Prüfungsvorleistung, bei der wissenschaftlichen Studienarbeit um eine Prüfungsleistung. Es besteht daher Anwesenheitspflicht beim Seminar.

### **I. Weiterführende Literatur**

*Byrd*, *B. Sharon* / *Lehmann*, *Matthias,* Zitierfibel für Juristen, 2. Aufl., München 2016

*Eichenhofer*, *Johannes*, Wie schreibe ich eine rechtswissenschaftliche Arbeit? (Online abrufbar unter: https://www.youtube.com/watch?v=alJBoS4pu6I)

*Hattenbauer, Chrisoph*, Stilregeln für Juristen, JA Sonderheft für Erstsemester 2022, 43 (Online abrufbar unter: https://rsw.beck.de/zeitschriften/ja/japlus/sonderheft)

*Hoffmann*, *Monika*, Deutsch fürs Jurastudium, 3. Aufl., Paderborn 2020

*Kaiser*, *Daniel*, Wissenschaftliche Themenarbeiten strukturieren, ZJS 2021, 403

*Loose*, *Sven* / *Kralitschka, Julian,* Die juristische Studienarbeit, Leipzig 2018

*Möllers*, *Thomas M. J.*, Juristische Arbeitstechnik und wissenschaftliches Arbeiten, 10. Aufl., München 2021

*Scherpe*, *Caroline,* Die Studienarbeit im Schwerpunkt, JuS 2017, 203

*Schimmel*, *Roland* / *Basak*, *Denis* / *Reiß, Mark,* Juristische Themenarbeiten, 3. Aufl., Heidelberg 2017

#### **Viel Erfolg!**